徳市医在発第 49 号 令和 2 年 10 月 1 日

### 一般社団法人 徳島県歯科衛生士会

会 長 河野 美枝子 様

一般社団法人徳島市医師会 会 長 宇都宮 正登 在 宅 医 療 連 携 委 員 会 委員長 豊田 健二

### 第 3 回 在宅医療よろず勉強会の開催について(ご案内)

謹啓 秋晴の候、益々ご清栄のこととご拝察いたします。

日頃より、本会活動にご理解、ご協力を賜り、心よりお礼申し上げます。

さて、本会では、徳島市から委託を受けた在宅医療・介護連携推進事業の一環として、 「第 3 回在宅医療よろず勉強会」をオンライン開催いたします。

本勉強会は、医師をはじめ、在宅医療に関わる専門職が、複雑な在宅医療制度を理解し、 在宅医療を提供する上で知っておかなければならない知識を学ぶ機会として、平成 30 年度 より年 1 回開催しております。今年度も、医療法人ゆうの森 業務サポート室 室長 江篭平 紀子氏より、2020 年度診療報酬改定をふまえた在宅医療の基礎知識等について、ご講演い ただきます。

つきましては、ご案内チラシを送付させていただきますので、貴会会員の皆様へお知らせ くださいますよう、よろしくお願い申し上げます。 そんなん インファイン 謹白

#### 『第 3 回在宅医療よろず勉強会』

日 時 令和 2 年 11 月 20 日(金曜日)19 時~21 時

開催方法 「Zoom」を活用したオンライン講演

内 容 ◇在宅医療の基礎知識 (2020年度診療報酬改定をふまえて)【60分】 ♢がん患者の算定 【30 分】 医療法人ゆうの森 業務サポート室 室長 江篭平紀子 氏

対 象 者 衝鳥市内で従事する専門職 医師・歯科医師・薬剤師・(訪問)看護師・ケアマネジャー・理学療法士・ 作業療法士・言語聴覚士・歯科衛生士・管理栄養士・訪問介護員・ 医療ソーシャルワーカー・地域包括支援センター職員·事務職員 等

申込方法 案内チラシに記載の URL もしくは QR コードより、申込フォームに、 必要事項ご入力ください。 ご不明な点がございましたら、下記へお問い合わせください。

> お問い合わせ 徳島市在宅医療支援センター ℡088-625-3960 担当:庄野

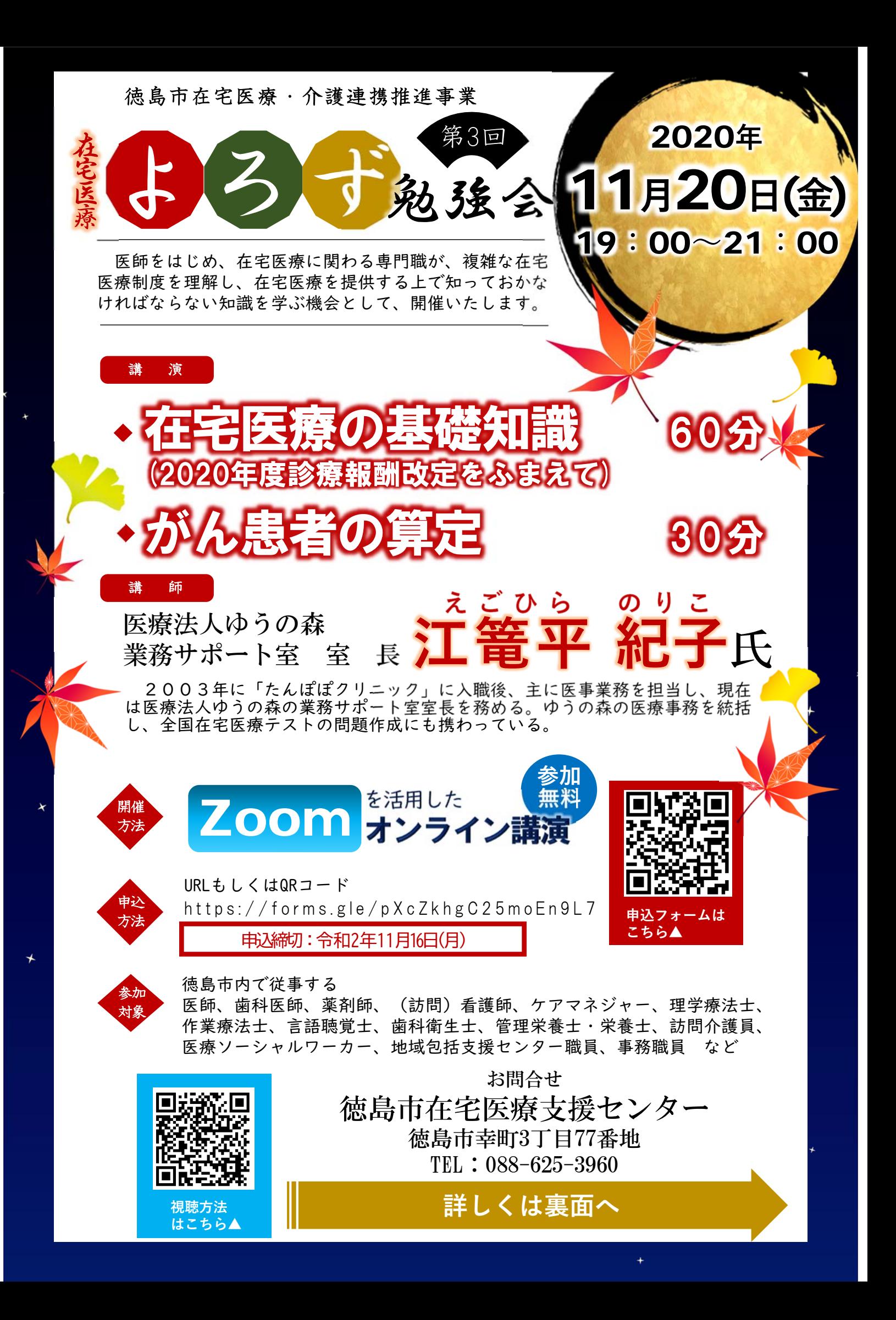

第3回在宅医療よろず勉強会 お申込み方法について

❶講演・研修会案内チラシ表⾯に記載のURLからアクセス、もしくはQR**コード**を 読み取ってください。

❷申込みフォームを入力して送信してください。

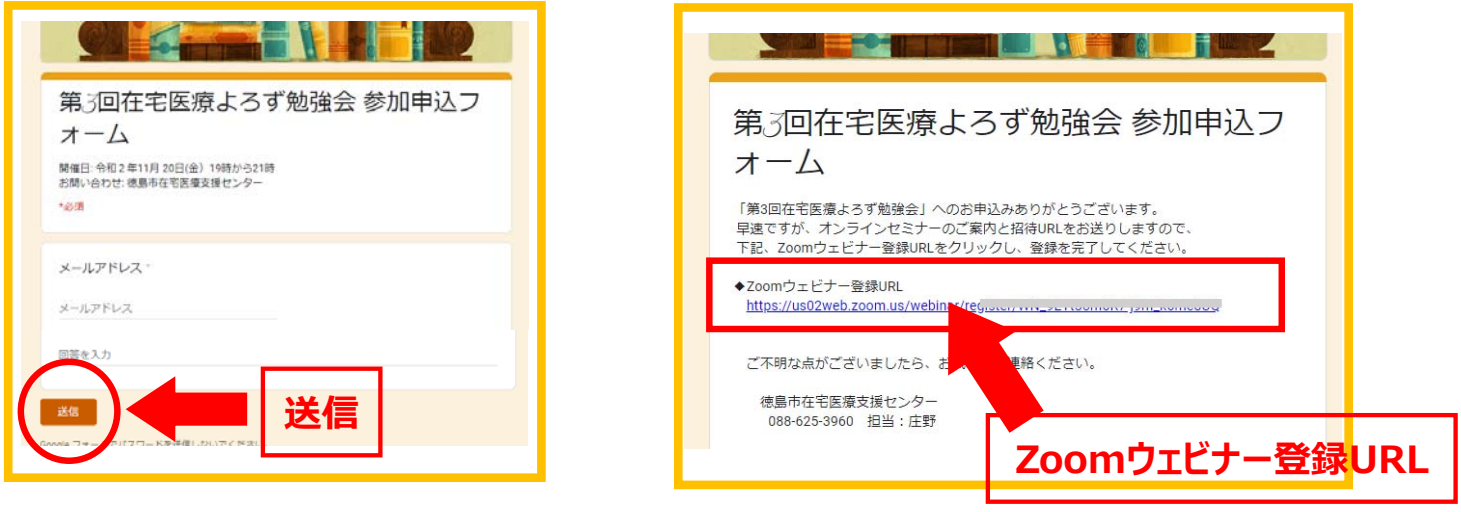

6すぐに、「お申込受付のご案内」画面が表示されます。 Zoom**ウェビナー登録**URLをクリックしてください。

# **43**Zoomウェビナー登録を行ってください。

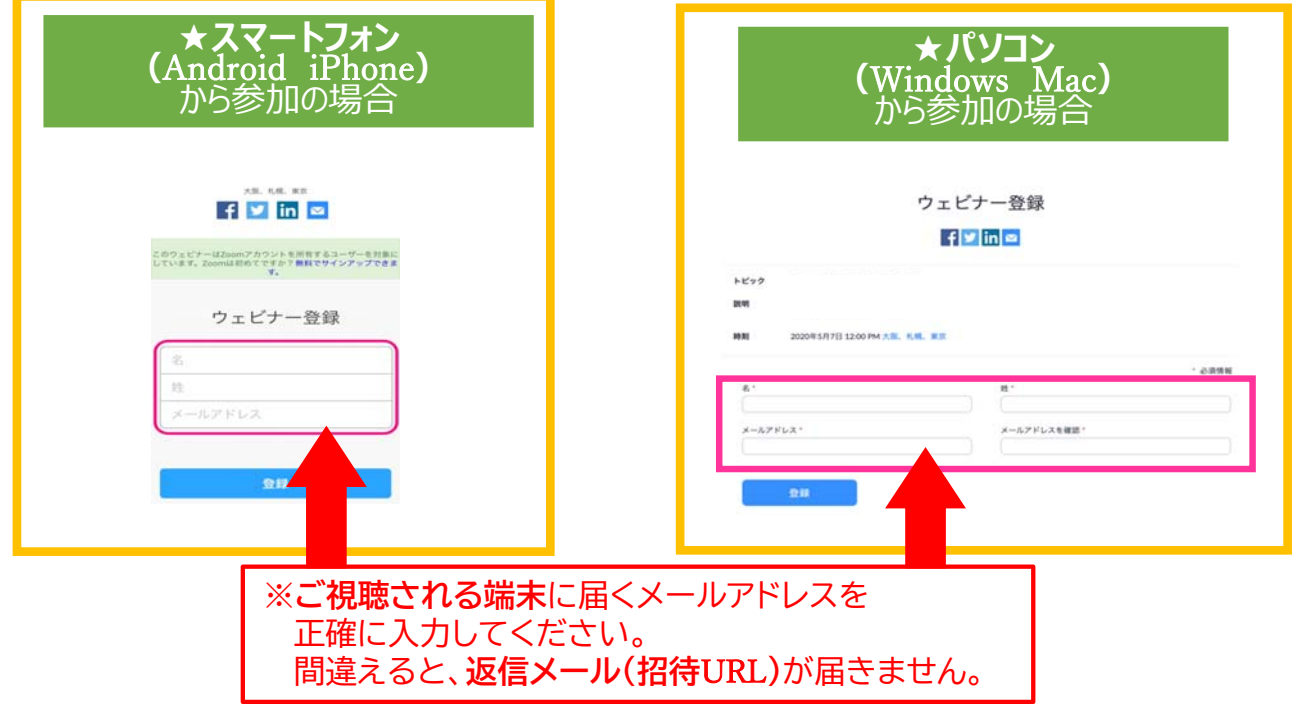

# ❺登録したメールアドレスに返信メールが届きます。

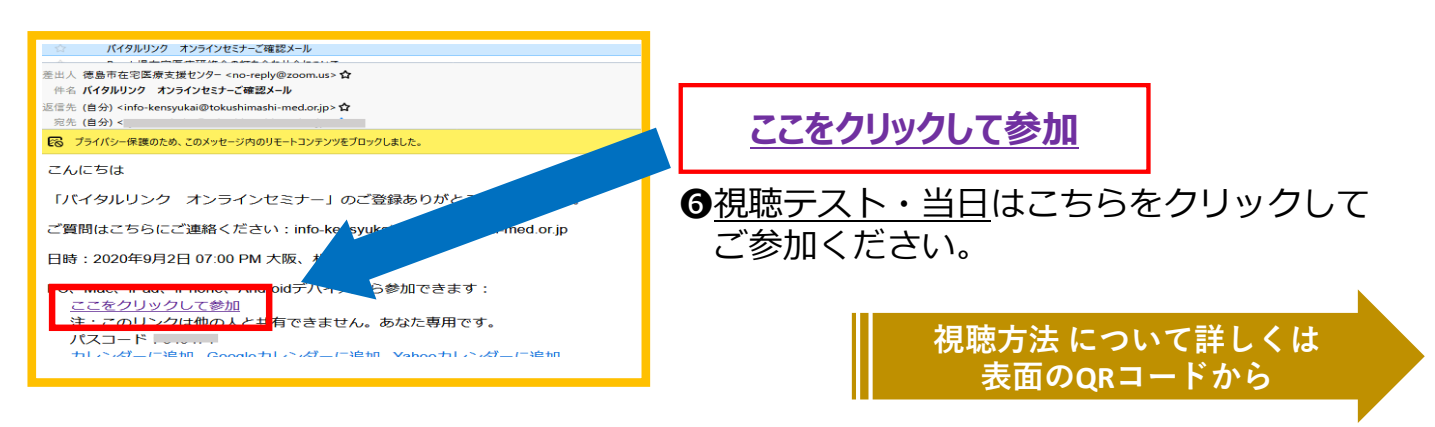